# **Movie Edit**

**John Rosenberg**

 Video editing made simple with MAGIX Movie Edit Pro Rainer Hagner,2010

 *The Healthy Edit* John Rosenberg,2013-02-11 Every film or show that we watch, no matter how great the final cut, has its problems during production. Whether it's a bad performance from an actor, a hole in the story or script, continuity or pacing issues, or something being placed in a shot that shouldn't be, there's no shortage of problems encountered once postproduction has begun. Fixing these problems then becomes the job of the editor. This book provides those editors with creative editing solutions they can employ to overcome these problems and is the key to nursing a sick project back to health in the editing room. Though the book takes an application-agnostic approach, specific solutions are presented for today's most commonly used non-linear editing applications. Solutions more relevant to certain genres are discussed in-depth, as are solutions that editors can employ through the use of simple VFX techniques. Case studies and interviews with Hollywood editors provide readers with real-world problems encountered, and solutions used to overcome them. The companion website provides Quicktime videos and Flash animations visually demonstrating problems and how they were dealt with.

 *Cutting Rhythms* Karen Pearlman,2012-08-21 How does a film editor make decisions about where and when to cut in order to make a film 'feel right'? Generally speaking, the answer is, 'it's intuitive', which is accurate but leaves one wanting to know more. Cutting Rhythms breaks down the definition of intuition to find that, even if rhythmic thinking is intuitive thinking, we can still say more than we 'just know.' This book offers possibilities rather than prescriptions. It presents questions an editor or filmmaker

can ask themselves about their work, and a clear and useful vocabulary for working with those questions. Cutting Rhythms makes ideas about rhythm in film editing clear and accessible, so that you can do more than just imitate editing you've seen on TV. With this book you'll develop your own sense of rhythm, refine our rhythmic shaping skills, and increase your creativity--and in so doing, become a better filmmaker.

 **The Healthy Edit** John Rosenberg,2017-12-06 This updated and revised new edition of The Healthy Edit provides aspiring and working editors with creative editing strategies they can employ to enhance a film, while also overcoming common production problems. With decades of experience editing and film doctoring Hollywood features, author John Rosenberg reveals both the aesthetic and technical aspects of the editor's art, demonstrating tricks and techniques for nursing an ailing project back to health or enhancing a well one. Whether it's a bad performance from an actor, a hole in the story or script, a continuity or pacing issue, or a poorly-composed shot, every film or show we watch encounters challenges during production—and fixing these issues becomes the job of the editor. Utilizing an approach comparing film editing to medicine, working editor and professor John Rosenberg offers a softwareagnostic guide to best editing practices, offering solutions to everything from story and script inconsistencies to genre-specific structural issues. Accessibly written and brought fully up-to-date to embrace the predominance of file-based digital production, this second edition offers new insights into ultra-high-resolution footage, transitions, visual effects, collaboration, sound and music editing, as well as highlighting historic advances in the art form.

 *Exploring Movie Construction and Production* John Reich,2017-07-10 Exploring Movie Construction &

Production contains eight chapters of the major areas of film construction and production. The discussion covers theme, genre, narrative structure, character portrayal, story, plot, directing style, cinematography, and editing. Important terminology is defined and types of analysis are discussed and demonstrated. An extended example of how a movie description reflects the setting, narrative structure, or directing style is used throughout the book to illustrate building blocks of each theme. This approach to film instruction and analysis has proved beneficial to increasing students¿ learning, while enhancing the creativity and critical thinking of the student.

The Magic of Movie Editing Abdul Razaq & Ispantoro,

 *FilmCraft: Editing* Justin Chang,2012-01-16 The value of the editor?s craft to a finished film cannot be underestimated, and it?s no surprise that directors rely heavily on the same editor over and over again. Seventeen exclusive interviews with some of the world?s top film editors, including Walter Murch, Virginia Katz, Joel Cox, Tim Squyres and Richard Marks, explore the art of film editing; its complex processes, the relationship with other film practitioners, and the impact of modern editing techniques. The Filmcraft series is a ground-breaking study of the art of filmmaking?the most collaborative and multidisciplinary of all the arts. Each volume covers a different aspect of moviemaking, offering in-depth interviews with a host of the most distinguished practitioners in the field. Forthcoming titles include Cinematography, Directing, Costume Design, Production Design, Producing, Screenwriting, and Acting.

 Edit Like a Pro with iMovie A01 Regit,2023-03-10 A comprehensive guide to making the most of Apple's entrylevel editing software—from the basics of editing to using iLife and open source apps to create unique non-fiction

videos Key Features Learn editing principles as you assemble coherent and concise videos Master basic editing tools by importing, assembling, reframing, and embellishing footage with overlays and effects Customize animations and exports in iMovie and learn how to avoid the gotchas Apple won't tell you about Book Description It's not about having the shiniest tools; it's what you do with them. iMovie offers Apple users the ease of creating engaging videos using the free video editing application's support for macOS, iOS, and iPadOS devices. Complete with step-by-step tutorials for essential tools and concepts and explanations for why you should use them, this practical guide to iMovie will leave you well-prepared for the world of post-production. This book begins with an introduction to some of the core principles of editing. You'll learn how to easily make your videos coherent and concise and flex your creative muscles with Magic Movie and the Storyboard mode. Once you grasp how to use iMovie's fullblown Movie modes for mobile devices and macOS, you'll be able to use simple editing tools to deliver effective videos from import to export. Finally, you'll explore Keynote for creating custom titles and animations and building a personal visual brand that makes your videos uniquely yours. By the end of this iMovie book, you'll be on your way to becoming a creative problem-solver, using iMovie and other free apps to create high-quality, engaging videos for projects with different visual and technical requirements. What you will learn Soak up the principles of editing—coherence, conciseness, and adding meaning Use iMovie's Magic Movie and Storyboard tools to create simple, themed videos Navigate movie mode for iOS, iPadOS, and macOS and create videos without a template Improve the viewing experience with overlays and use keyframes for smooth animations Create custom titles and

animations using Keynote Use open source software to transcode your exports for different platforms and requirements Identify the most common problems with iMovie and how to avoid them Who this book is for If you have an Apple device and have to make a video for work or school, this book is where to turn. Suitable even for absolute beginners, this book includes simple, progressive guides to help you master editing principles and employ iMovie to create simple but effective videos to inform, educate and entertain your colleagues, friends, and family. For more advanced users such as YouTubers and other online content creators, this book contains valuable tips on how to stamp unique identity and brand USPs into videos.

 **Getting StartED with Windows Live Movie Maker** James Floyd Kelly,2010-06-07 Windows Live Movie Maker is a small but powerful movie editing application from Microsoft. It is a complete rewrite of the old Movie Maker software with a new audience in mind. The focus of this new edition is on giving you the power to quickly create movies and slideshows to share with your friends and family. The movies can be a combination of your favorite pictures and home movies set to your own soundtrack. You can add cool effects to transition between scenes, and captions to add a narrative to your movie. With Movie Maker, users can: Edit digital video and photos, including adding music and narration Apply animation effects to videos and photos Create DVDs for personal use, including menu systems for navigation

 **Maximum PC** ,2006 Maximum PC is the magazine that every computer fanatic, PC gamer or content creator must read. Each and every issue is packed with punishing product reviews, insightful and innovative how-to stories and the illuminating technical articles that enthusiasts crave.

In the Blink of an Eye Walter Murch,2001

 Cutting Rhythms Karen Pearlman,2015-12-07 There are many books on the technical aspects of film and video editing. Much rarer are books on how editors think and make creative decisions. Filled with timeless principles and thought-provoking examples from a variety of international films, the second edition of Karen Pearlman's Cutting Rhythms offers an in-depth study of the film editor's rhythmic creativity and intuition, the processes and tools editors use to shape rhythms, and how rhythm works to engage audiences in film. While respecting the importance of intuitive flow in the cutting room, this book offers processes for understanding what editing intuition is and how to develop it. This fully revised and updated edition contains: New chapters on collaboration and editing thinking; Advice on making onscreen drafts before finalizing your story Tips on how to create and sustain audience empathy and engagement; Explanations of how rhythm is perceived, learned, practiced and applied in editing; Updated discussions of intuition, structure and dynamics; An all-new companion website (www.focalpress.com/cw/pearlman) with video examples and links for expanding and illustrating the principles of key chapters in the book.

 **Don't F\*ck Up Your No Budget Movie!** Ivan Peric,2021-11-24 Don't F\*ck Up Your No-Budget Movie! 1. Plan Backward 2. Target Audience and Marketing 3. Distribution 4. Film Festivals 5. Locations 6. Editing 7. Sound 8. Color & Vex 9. Casting 10. Crew 11. Budget & Financing 12. A Script You Can Afford 13. Shoot The Damn Thing!

 **Canon EOS Rebel T3/1100D Digital Field Guide** Charlotte K. Lowrie,2011-06-28 Learn to use every feature of your Canon T3/1100D and get great shots every time

Digital Field Guides offer step-by-step information about digital camera controls as well as tips and techniques for getting great photos in various common situations. This handy guide, perfectly sized to fit in a camera bag, explains how to use every button, dial, and setting on your Rebel T3/1100D and also covers using the improved HD video features, and in-camera movie editing options. Illustrated with the author's outstanding photos, the book provides recipes for getting the photo you want in any environment. The EOS Rebel T3/1100D is Canon's newest entry-level dSLR camera, offering a streamlined and simplified experience for new dSLR users This book explains every camera control, showing you how to use all the buttons, dials, and settings Cover the exciting new HD video features and offers suggestions for getting outstanding shots in common shooting situations Small-trim design makes it easy to take this guide along whenever you use your camera Includes a gray card and color checker card used to maintain accurate color and white balance New dSLR camera users will get up to speed quickly with the easy-to-follow guidance in this handy field guide.

 **The Art of Motion Picture Editing** Vincent LoBrutto,2012-01-01 Learn how to use images and sound to tell a motion picture story. This guide reveals how editing affects a motion picture's pace, rhythm, structure, and story, and spells out exactly what an editor does. The tools, methods, and processes of movie editing in any medium are revealed so that readers working with film, video, or digital equipment can apply the principles to all their work, from studio theatrical releases to short works for the Internet. Chapters cover the full language of editing, from composite shots and flash cuts to dissolves, reverse angles, and more, a well as various schools of editing thought, including Russian montage, cinema verite, avant-garde cinema, Italian neorealism, and Hollywood continuity. This complete resource blends the practical and philosophical aspects of film editing and includes unique features like a shot-by-shot analysis of landmark films, a detailed glossary of related terms, profiles of ten great editors, and a list of one hundred essential films that demonstrate top-notch editing work.

 **Be a Film Editor** Alix Wood,2017-12-15 One of the most crucial people behind the scenes in a movie is the film editor. Without this meticulous artist, a film would seem awkward, hard to follow, and unprofessional. The film editor knows when to cut the action of a scene and how to transition into the next scene flawlessly. They know when to use a close-up and how to add important visual effects. There's a lot to the art of film editing, but this filmmaker's guide is an accessible view into the fascinating career that movie enthusiasts may never have considered.

 **Cutting Rhythms** ,2015-10-12 There are many books on the technical aspects of film and video editing: e.g., how to use software packages like Final Cut Pro and Avid. Much rarer are books on how an editor thinks and makes decisions. Faced with hundreds of hours of raw footage, a film editor must craft the pieces into a coherent whole. Rhythmis a fundamental tool of the film editor; when a filmmaker adjust the length of shots in relation to one another, he or she affects the entire pace, structure, and mood of the film. Until this book, rhythm was considered a matter of intuition; good editors should just 'know' when to make a cut. Cutting Rhythmsbreaks down the issue of rhythm in an accessible way that allows filmmakers to apply the principles to their own work and increase their creativity. This book offers possibilities rather than prescriptions. It presents questions editors or filmmakers can ask themselves about their work, and a clear and

useful vocabulary for working with those questions. Filled with timeless principles and thought-provoking examples from a variety of international films, this book is destined to become a staple in the filmmaker's library.

 **Macromedia Coldfusion MX Web Application Construction Kit** Ben Forta,Nate Weiss,2003 This is an all-in-one kit that gives readers everything they need to create Web-based applications--including the latest version of the ColdFusion Web Application Server and development environment. This is the book that has taught thousands of developers all they need to know about ColdFusion.

 Art of the Cut Steve Hullfish,2017-02-24 Art of the Cut provides an unprecedented look at the art and technique of contemporary film and television editing. It is a fascinating virtual roundtable discussion with more than 50 of the top editors from around the globe. Included in the discussion are the winners of more than a dozen Oscars for Best Editing and the nominees of more than forty, plus numerous Emmy winners and nominees. Together they have over a thousand years of editing experience and have edited more than a thousand movies and TV shows. Hullfish carefully curated over a hundred hours of interviews, organizing them into topics critical to editors everywhere, generating an extended conversation among colleagues. The discussions provide a broad spectrum of opinions that illustrate both similarities and differences in techniques and artistic approaches. Topics include rhythm, pacing, structure, storytelling and collaboration. Interviewees include Margaret Sixel (Mad Max: Fury Road), Tom Cross (Whiplash, La La Land), Pietro Scalia (The Martian, JFK), Stephen Mirrione (The Revenant), Ann Coates (Lawrence of Arabia, Murder on the Orient Express), Joe Walker (12 Years a Slave, Sicario), Kelley

Dixon (Breaking Bad, The Walking Dead), and many more. Art of the Cut also includes in-line definitions of editing terminology, with a full glossary and five supplemental web chapters hosted online at www.routledge.com/cw/Hullfish. This book is a treasure trove of valuable tradecraft for aspiring editors and a prized resource for high-level working professionals. The book's accessible language and great behind-the-scenes insight makes it a fascinating glimpse into the art of filmmaking for all fans of cinema. Please access the link below for the book's illustration files. Please note that an account with Box is not required to access these files:

https://informausa.app.box.com/s/plwbtwndq4wab55a1p7xl cr7lypvz64c

 Digitalvideo for Beginners Colin Barrett,2005 Digital video cameras have become more affordable and reliable than ever, and with the help of former television producer, editor, and cameraman Colin Barret, new owners of this hot technology can produce a memorable video right at home. Barret offers the fruits of his expertise in a thorough, practical introduction that covers it all. In addition to advice on choosing a camcorder and tips on getting the most out of its features, illustrated tutorials explain how to shoot creatively and master techniques such as point-of-view, close-ups, cutaway shots, and effective lighting. Spice up the sound by incorporating audio tracks, and find out how to create special effects. There's even a detailed description of how to set up a fully functional home editing suite.

Embark on a transformative journey with Written by is captivating work, Discover the Magic in **Movie Edit** . This enlightening ebook, available for download in a convenient PDF format , invites you to explore a world of boundless knowledge. Unleash your intellectual curiosity and discover the power of words as you dive into this riveting creation. Download now and elevate your reading experience to new heights .

### **Table of Contents Movie Edit**

- 1. Understanding the eBook Movie Edit
	- The Rise of Digital Reading Movie Edit
	- Advantages of eBooks Over Traditional Books
- 2. Identifying Movie Edit
	- Exploring Different Genres
	- Considering Fiction vs. Non-Fiction
	- Determining Your Reading Goals
- 3. Choosing the Right eBook Platform
	- Popular eBook Platforms
	- Features to Look for in an Movie Edit
	- User-Friendly

Interface

- 4. Exploring eBook Recommendations from Movie Edit
	- Personalized Recommendation s
	- Movie Edit User Reviews and Ratings
	- Movie Edit and Bestseller Lists
- 5. Accessing Movie Edit
	- Free and Paid eBooks Movie Edit Public Domain eBooks
		- Movie Edit eBook Subscription Services
		- Movie Edit Budget-Friendly Options
- 6. Navigating Movie Edit eBook Formats
	- $\circ$  ePub, PDF,
		- MOBI, and More
	- Movie Edit

Compatibility with Devices

- Movie Edit Enhanced eBook Features
- 7. Enhancing Your Reading Experience
	- Adjustable Fonts and Text Sizes of Movie Edit
	- $\circ$  Highlighting and Note-Taking Movie Edit
	- Interactive Elements Movie Edit
- 8. Staying Engaged with Movie Edit
	- Joining Online Reading Communities
	- Participating in Virtual Book Clubs
	- Following Authors and Publishers Movie Edit
- 9. Balancing eBooks and Physical Books Movie Edit
	- $\circ$  Benefits of a Digital Library
	- Creating a

Diverse Reading Collection Movie Edit

- 10. Overcoming Reading Challenges
	- Dealing with Digital Eye Strain
	- Minimizing **Distractions**
	- Managing Screen Time
- 11. Cultivating a Reading Routine Movie Edit
	- Setting Reading Goals Movie Edit
	- Carving Out Dedicated Reading Time
- 12. Sourcing Reliable Information of Movie Edit
	- Fact-Checking eBook Content of Movie Edit
	- Distinguishing Credible Sources
- 13. Promoting Lifelong Learning
	- Utilizing eBooks for Skill Development
	- Exploring Educational eBooks
- 14. Embracing eBook Trends
	- Integration of Multimedia Elements
	- Interactive and Gamified eBooks

## **Movie Edit Introduction**

In the digital age, access to information has become easier than ever before. The ability to download Movie Edit has revolutionized the way we consume written content. Whether you are a student looking for course material, an avid reader searching for your next favorite book, or a professional seeking research papers, the option to download Movie Edit has opened up a world of possibilities. Downloading Movie Edit provides numerous advantages over physical copies of books and documents. Firstly, it is incredibly convenient. Gone are the days of carrying around heavy textbooks or bulky folders filled with

papers. With the click of a button, you can gain immediate access to valuable resources on any device. This convenience allows for efficient studying, researching, and reading on the go. Moreover, the costeffective nature of downloading Movie Edit has democratized knowledge. Traditional books and academic journals can be expensive, making it difficult for individuals with limited financial resources to access information. By offering free PDF downloads, publishers and authors are enabling a wider audience to benefit from their work. This inclusivity promotes equal opportunities for learning and personal growth. There are numerous websites and platforms where individuals can download Movie Edit. These websites range from academic databases offering research papers and journals to online libraries with an expansive collection of books from various

genres. Many authors and publishers also upload their work to specific websites, granting readers access to their content without any charge. These platforms not only provide access to existing literature but also serve as an excellent platform for undiscovered authors to share their work with the world. However, it is essential to be cautious while downloading Movie Edit. Some websites may offer pirated or illegally obtained copies of copyrighted material. Engaging in such activities not only violates copyright laws but also undermines the efforts of authors, publishers, and researchers. To ensure ethical downloading, it is advisable to utilize reputable websites that prioritize the legal distribution of content. When downloading Movie Edit, users should also consider the potential security risks associated with online platforms. Malicious actors may exploit vulnerabilities in unprotected websites to distribute malware or steal personal information. To protect themselves, individuals should ensure their devices have reliable antivirus software installed and validate the legitimacy of the websites they are downloading from. In conclusion, the ability to download Movie Edit has transformed the way we access information. With the convenience, costeffectiveness, and accessibility it offers, free PDF downloads have become a popular choice for students, researchers, and book lovers worldwide. However, it is crucial to engage in ethical downloading practices and prioritize personal security when utilizing online platforms. By doing so, individuals can make the most of the vast array of free PDF resources available and embark on a journey of continuous learning and intellectual

growth.

## **FAQs About Movie Edit Books**

**What is a Movie Edit PDF?** A PDF (Portable Document Format) is a file format developed by Adobe that preserves the layout and formatting of a document, regardless of the software, hardware, or operating system used to view or print it. **How do I create a Movie Edit PDF?** There are several ways to create a PDF: Use software like Adobe Acrobat, Microsoft Word, or Google Docs, which often have built-in PDF creation tools. Print to PDF: Many applications and operating systems have a "Print to PDF" option that allows you to save a document as a PDF file instead of printing it on paper. Online converters: There are various online tools that can convert different file types

to PDF. **How do I edit a Movie Edit PDF?** Editing a PDF can be done with software like Adobe Acrobat, which allows direct editing of text, images, and other elements within the PDF. Some free tools, like PDFescape or Smallpdf, also offer basic editing capabilities. **How do I convert a Movie Edit PDF to another file format?** There are multiple ways to convert a PDF to another format: Use online converters like Smallpdf, Zamzar, or Adobe Acrobats export feature to convert PDFs to formats like Word, Excel, JPEG, etc. Software like Adobe Acrobat, Microsoft Word, or other PDF editors may have options to export or save PDFs in different formats. **How do I passwordprotect a Movie Edit PDF?** Most PDF editing software allows you to add password protection. In Adobe Acrobat, for instance, you can go to "File" -> "Properties" -> "Security" to set a password to restrict access or editing capabilities. Are there any free alternatives to Adobe Acrobat for working with PDFs? Yes, there are many free alternatives for working with PDFs, such as: LibreOffice: Offers PDF editing features. PDFsam: Allows splitting, merging, and editing PDFs. Foxit Reader: Provides basic PDF viewing and editing capabilities. How do I compress a PDF file? You can use online tools like Smallpdf, ILovePDF, or desktop software like Adobe Acrobat to compress PDF files without significant quality loss. Compression reduces the file size, making it easier to share and download. Can I fill out forms in a PDF file? Yes, most PDF viewers/editors like Adobe Acrobat, Preview (on Mac), or various online tools allow you to fill out forms in PDF files by selecting text fields and entering information. Are there any restrictions when

working with PDFs? Some PDFs might have restrictions set by their creator, such as password protection, editing restrictions, or print restrictions. Breaking these restrictions might require specific software or tools, which may or may not be legal depending on the circumstances and local laws.

### **Movie Edit :**

## **the strange undoing of prudencia hart youtube** -

Mar 12 2023 web oct 6 2023 the mckittrick hotel the national theater of scotland present the strange undoing of prudencia hart is a transporting music filled folk theater fable that unfolds within the mckittrick

**the strange undoing of prudencia hart english edi pdf** - May 02 2022 web the strange undoing of prudencia hart english edi 1 10 downloaded from uniport edu ng on july 26 2023 by guest the strange undoing of prudencia hart english edi getting the books the strange undoing of prudencia hart english edi now is not type of challenging means the strange undoing of prudencia hart youtube - Jul 04 2022 web take the strangest supernatural storytelling you ve ever heard add some scottish border ballads then mix in a few devilish encounters and you have got the **the strange undoing of prudencia hart english edi pdf** - Aug 17 2023 web the strange undoing of prudencia hart english edi the cosmonaut s last message to the woman he once loved in the former soviet union jan 14 2020 the most important playwright to have emerged north of the border in years scotsman two soviet

cosmonauts losing contact with the world they left

*the strange undoing of prudencia hart review a memorably* - Oct 07 2022 web prudencia is a 28 year old scottish academic bookishness incarnate behind her big specs in joanne thomson s impressive lead performance driving her cardboard prop car into snowy kelso for a the strange undoing of prudencia hart worldcat org - May 14 2023 web 28 reviews author david greig summary the play tells the story of prudencia hart a collector of folk songs an academic who has devoted her life to the study of folk material tour the strange undoing of prudencia hart - Jul 16 2023 web sit a spell sip a pint and be spirited away to bewitching borderlands by this moving and magical comic fantasy based on the globally acclaimed production by the national theatre of scotland the original artistic team of the strange undoing of

prudencia hart has reunited to bring the runaway hit of the 2011 and 2022 edinburgh fringe festival *the strange undoing of prudencia hart english edi pdf* - Apr 01 2022 web aug 6 2023 the strange undoing of prudencia hart english edi is available in our digital library an online access to it is set as public so you can download it instantly our books collection hosts in multiple locations allowing you to get the most less latency time to

## **the strange undoing of prudencia hart review** -

Apr 13 2023 web feb 12 2011 this play has its own ballad to tell on a dark and snowbound winter solstice snowflakes courtesy of the audience s torn up napkins madeleine worrall s buttoned up prudencia goes on an **review the strange undoing of prudencia hart paste magazine** - Sep 06 2022 web mar 4 2017 the

strange undoing of prudencia hart a pub and musical theater experience by the national theatre of scotland at the mckittrick hotel ensures that there isn t a dull moment not even if the

**the strange undoing of prudencia hart new vic theatre** - Jan 10 2023 web in the depths of midwinter in the snowy scottish borders cautious academic prudencia hart finds herself trapped inside her own personal hell at a pub lock in where drink is flowing freely revellers are revelling and all around her people are the strange undoing of prudencia hart amazon com - Jun 15 2023 web aug 18 2011 the strange undoing of prudencia hart kindle edition one wintry morning academic prudencia hart sets off to a conference in the scottish borders stranded there by snow she is swept off on a dream like journey of self discovery

complete with magical moments devilish encounters and wittily wild music you shouldn t miss **the strange undoing of prudencia hart youtube** -

Aug 05 2022 web the strange and beautiful scottish tale is told by four mischievous storyteller show more follow prudencia an academic on her way to attend a conference in kelso as snow starts to fall she

#### **the strange undoing of prudencia hart english**

**edi 2023** - Jun 03 2022 web get the the strange undoing of prudencia hart english edi partner that we meet the expense of here and check out the link you could purchase guide the strange undoing of prudencia hart english edi or acquire it as soon as feasible you could speedily download this the strange undoing of prudencia hart english edi after getting deal

## **the strange undoing of prudencia hart**

**theatrereviewsnorth com** - Nov 08 2022 web dec 9 2021 prudencia finds that her personable host at the b b is none other than a modern mephistopheles and her visit to his sanctum forms the effective switch from the first to the second act most of the design work by max johns has gone into the setting we see after the interval *the strange undoing of prudencia hart english edi uniport edu* - Feb 28 2022 web favorite readings like this the strange undoing of prudencia hart english edi but end up in harmful downloads rather than enjoying a good book with a cup of coffee in the afternoon instead they cope with some malicious virus inside their desktop computer the strange undoing of prudencia hart english edi is available in our digital *the strange undoing of prudencia hart review the guardian* - Oct 19 2023

web dec 9 2021 last modified on thu 9 dec 2021 06 03 est d evils may not seem very festive but david greig s tale of midwinter magic is an inspired bit of christmas programming creating the feeling of being **review the strange undoing of prudencia hart harpy** - Dec 09 2022 web dec 11 2021 the strange undoing of prudencia heart is almost a story of female liberation our self assured heroine does follow a journey of discovery but she also shares her tale with a knight in shining calvin kleins part of me wishes she could save herself *the strange undoing of prudencia hart books from scotland* - Feb 11 2023 web the strange undoing of prudencia hart by author david greig one wintry morning academic prudencia hart sets off to a conference in the scottish borders stranded there by snow she is swept off on a dream like journey of self

discovery complete with magical moments devilish encounters and wittily wild music

**the strange undoing of prudencia hart greig david free** - Sep 18 2023 web the strange undoing of prudencia hart greig david free download borrow and streaming internet archive **project muse the new jerome biblical commentary review** - Mar 19 2022 web the new jerome biblical commentary is quite simply the best catholic commentary available to be used for studying the scriptures aimed at anyone interested in religion **the new jerome biblical commentary goodreads** - Jun 02 2023 web the new jerome biblical commentary raymond edward brown joseph a fitzmyer roland edmund murphy prentice hall 1990 bible 1484 pages this contemporary the new jerome biblical commentary free download

borrow - Oct 06 2023 web language english xlviii 1484 pages 2 unnumbered pages of plates 27 cm this work is a compact commentary on the whole bible written by roman catholic scholars according *the new jerome biblical commentary google books* - Jul 03 2023 web the new jerome biblical commentary raymond edward brown joseph a fitzmyer roland edmund murphy prentice hall 1990 bible 1484 pages this reference book is table of contents the new jerome biblical commentary - Nov 26 2022 web oct 16 2023 the jerome biblical commentary for the twenty first century by john j collins editor gina hens piazza editor call number divinity trowbridge **the jerome biblical commentary for the twenty first century** - Jul 23 2022

web this reference book is a compact commentary on the entire bible that readers can use to familiarize themselves with the methods and paths followed by biblical scholars it **the new jerome biblical commentary in searchworks catalog** - Dec 28 2022 web description over 250 000 copies sold in previous editions enlighten your reading of the scriptures with this one volume biblical commentary a trusted catholic resource for the new jerome biblical commentary open library - Aug 24 2022 web the new jerome biblical commentary is quite simply the best catholic commentary available to be used for studying the scriptures aimed at anyone interested in religion the jerome biblical commentary for the twenty first century - Oct 26 2022 web jan 10 2023 1 have read this edition doesn t have a description yet can you add one publish date 1990 publisher prentice hall language english pages

1484 previews *the new jerome biblical commentary worldcat org* - Jan 29 2023

web summary this work is a compact commentary on the whole bible written by roman catholic scholars according to the principles of modern biblical criticism preface

**the new jerome biblical commentary edited by**

**raymond e** - Feb 27 2023 web the new jerome biblical commentary responsibility edited by raymond e brown joseph a fitzmyer roland e murphy with a foreword by carlo maria cardinal martini *bibles and commentaries theology religious studies* - Dec 16 2021

#### **new jerome biblical commentary study hardback edition** - Apr 19 2022

web the new jerome bible handbook raymond edward brown joseph a fitzmyer roland edmund murphy liturgical press 1992 bible 456 pages the biblical

#### scholarship

# **the new jerome bible handbook google books** -

Feb 15 2022 web jun 20 2023 the new jerome biblical commentary is a widely used catholic commentary published in 1990 a previous edition the jerome biblical commentary *jerome biblical commentary wikipedia* - Aug 04 2023 the jerome biblical commentary is a series of books of biblical scholarship whose first edition was published in 1968 it is arguably the most used volume of catholic scriptural commentary in the united states the book s title is a reference to jerome known for his translation of the bible into latin the vulgate and his extensive biblical commentaries *the new jerome biblical commentary google books* - Mar 31 2023 web the new jerome biblical commentary authors raymond e brown editor joseph a fitzmyer editor roland e murphy editor

carlo maria martini summary this work is the new jerome biblical commentary google books - Jun 21 2022 web jan 22 2003 the new jerome biblical commentary is quite simply the best catholic commentary available to be used for studying the scriptures aimed at anyone **new jerome biblical commentary bloomsbury** - May 01 2023 web sep 9 2014 the new jerome biblical commentary edited by raymond e browns s joseph a fitzmyers j and roland e murphyo carm englewood cliffs nj prentice *the new jerome biblical commentary google books* - May 21 2022 web the new jerome biblical commentary review david paul mccarthy hebrew studies national association of professors of hebrew volume 33 1992 pp 102 105 **new jerome biblical commentary study hardback edition** - Jan 17 2022

web mar 24 2022 john j collins gina hens piazza barbara e reid donald senior bloomsbury academic mar 24 2022 religion 2224 pages the jerome biblical **commentaries biblical studies guide yale university library** - Sep 24 2022 web apr 22 2022 the jerome biblical commentary for the twenty first century by john j collins gina hens piazza barbara reid op donald senior op eds with a foreword **the new jerome biblical commentary amazon com** - Sep 05 2023 web jan 1 1990 the new jerome biblical commentary 1990 and its 1968 predecessor the jerome biblical commentary is regarded by most academics of all

**the jerome biblical commentary for the twenty first century** - Nov 14 2021

*over under betting guide meaning total betting*

*examples* - Oct 28 2022 web aug 22 2023 there are three possible outcomes with every over under bet the score can go over under or end up as a push in accordance with the betting line set by the sportsbook a push or a tie is only possible if the total is set as a whole number

**over and under betting guide what is over or under point** - Apr 21 2022 web nov 2 2023 under new england patriots 46½ 110u if you want to bet on the over 46½ points click on 110o over if you want to bet on the under click 110u under there are also team totals which would be made up of two numbers equaling or coming close to the overall total for example the chiefs would be 26½ and the patriots 20½ **over under betting strategy how to bet successfully ibet** - Apr 02 2023 web conclusion in conclusion over under betting is a popular sports

betting strategy that can be applied to maximize sports betting odds on a wide range of tournaments and sports from football to basketball to hockey it allows bettors to wager on the total number of points or goals scored in a game without having to pick a winning team **what is over under in betting totals explained forbes** - Sep 07 2023

web mar 21 2023 the beauty of over under betting is it can be applied to almost anything number of receptions for a wide receiver number of strikeouts by a pitcher number of laps led by a driver in a

**over under betting strategy 2023 betting system explained** - May 03 2023

web mar 23 2020 effective use of over under bets in football over under bets are not necessarily standalone options they can add value to bets where the match outright may be lacking in

terms of the odds available an example of this would be backing manchester city at home to beat everton in a premier league match **over under betting explained over under**

**betting guide and** - Nov 28 2022

web oct 31 2023 what is over under betting the over under market is also called the totals market it is a wager where punters predict that a given event will occur over or under a suggested threshold it is a preferred market for punters to use their free bet bonuses here is an example *over under bets strategy explanation and examples ltp en* - Jun 04 2023 web what is an over under bet in the beginning the over under bet was used to bet on how many goals will be scored at a game usually book makers offered to bet on whether there will be more or less than 2 5 goals but by now many bookmakers like tipico sportsbook bwin or bet365

have introduced a various range of over under bets *over under betting explained examples tips* - Jul 05 2023 web apr 20 2023 an over under bet is when you predict whether the total number of points or goals scored will be higher or lower than the number the sports sports betting site set let s explain this let s say you place a bet that the number of points scored in an nba game will be higher than 202 5 points *totals and over under bets gambling sites* - Mar 01 2023

web nov 16 2022 for example you could bet on the over under total points score in a basketball game the bet might be over under 165 if the total number of points scored by both teams is over 165 the over bet wins if the total is under 165 the under wins over under betting strategy betzillion - Mar 21 2022 web jul 5 2022 over under betting strategy the under

over betting strategy can be easily mastered offering an alternative to picking the winner which can sometimes be tricky gamblers will win their wager in this betting market if they guess if the points or goals go over or under the line

*over under bet definition types and examples investopedia* - Oct 08 2023 web sep 11 2023 in sports betting an over under bet is a bet on whether a specific statistic for a game will be higher or lower than a quoted value this type of bet is also known as a total bet over under betting with overlyzer successful goal bets - Jul 25 2022 web over under bets with overlyzer your tool for over and under goal bets with our over under tool you get all statistical probabilities for goal counts of upcoming soccer games your ultimate advantage for over under bets over under betting with massive odds and high limits at 22bet how to bet

successfully on over under **what is over under in sports betting betzillion** - Jan 31 2023 web jan 25 2022 nhl over under nhl over under betting allows you to put your wagers on the estimated total number of goals scored by both teams in the game the betting line for nhl matches is usually between 5 and 8 goals in general it s usually a whole number instead of 5 5 or 6 5 to avoid a push *nfl over under bets strategy for betting totals on football* - Aug 26 2022 web aug 26 2022 nfl over under bets strategy for betting totals on football 9 38 5 12 9 30 am ne 1 5 1 5 43 5 1 00 pm jac 3 bal tb 38 5 det 3 3 48 5 atl ari 1 5 43 5 was sea 6 6 45 5 nyg 16 16 38 5 8 20 pm nyj 13 8 15 pm den buf 7 5 7 5 *what is over under betting how do you calculate it* - May 23 2022 web nov 24 2022 the over under bet also known as the totals bet is one of many

different types of bets when there is a major game going on let s say a hockey match oddsmakers will make a prediction about the final score of the game **over under guide what is over under in sports betting** - Sep 26 2022 web jul 11 2022 over under betting is a prominent strategy within the online betting world you will find that it s a relatively easy concept to understand our latest guide is here to outline how it all works over under betting includes betting on over under betting definition types and examples - Aug 06 2023 web oct 20 2023 the over under system provides a dynamic way to bet on sports source freepik while 2 5 and 3 5 are standard bookmakers offer various other thresholds such as 0 5 and 4 5 each suitable for different kinds of matches over under totals betting how to do it and 7 ways to win - Jun 23 2022

web to overcome the bookmakers margin a bettor who bets long term on the over under market needs to win 52 38 of the time to breakeven assuming a consistent bet size a win rate above 55 will return the bettor very healthy profit over time of course when betting on 50 50 markets bettors will over time endure winning and losing streaks **5 simple steps to win over and under betting soccerwidow** - Feb 17 2022 web may 12 2017 for the sake of the shortness of this article and to keep it sweet and simple we are only looking at the over under 2 5 goals bets in the match between tottenham vs man united match played on 14 05 2017 the over under odds for this match were very close the bet on over 2 5 goals was priced at 2 00 and the under 2 5 bet was priced *over under explained sports betting guide oddschecker* - Dec 30 2022

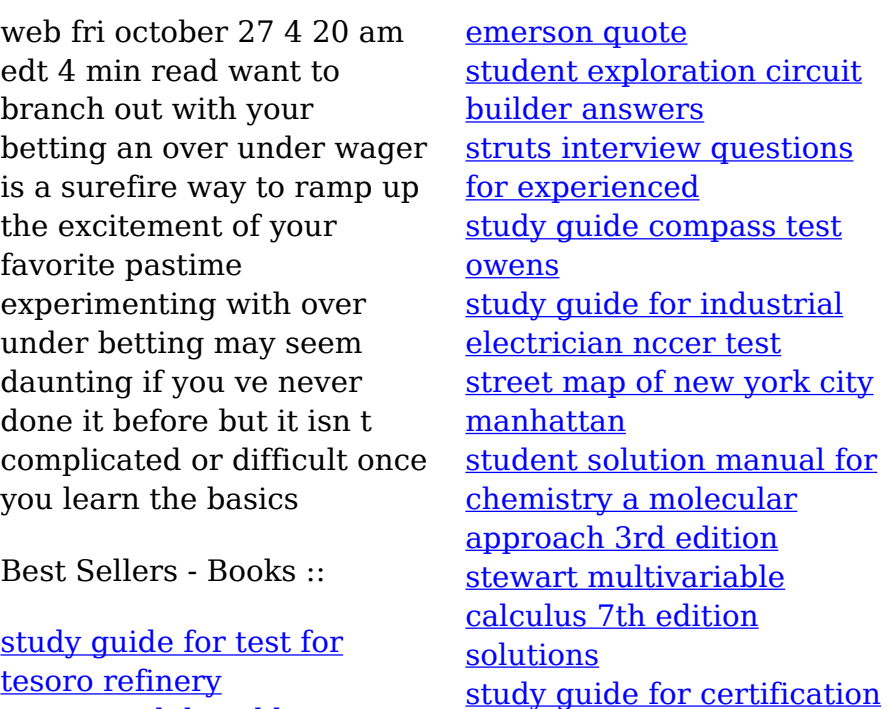

[success ralph waldo](https://www.freenew.net/textbooks/threads/?k=Success_Ralph_Waldo_Emerson_Quote.pdf)

[of geometric](https://www.freenew.net/textbooks/threads/?k=Study_Guide_For_Certification_Of_Geometric.pdf)